# **What is interpolation?**

Many times, data is given only at discrete points such as  $(x_1, y_1)$ ,  $(x_2, y_2)$ , ... ... *(x<sub>n</sub>*, *y<sub>n</sub>*),  $(x_{n+1}, y_{n+1})$ . So, how then does one find the value of *y* at any other value of *x*? Well, a continuous function  $f(x)$  may be used to represent the n+1 data values with  $f(x)$ passing through the n+1 point (Figure 2.1). Then we can find the value of y at any other value of *x*. This is called **interpolation**.

Of course, if *x* falls outside the range of *x* for which the data is given, it is no longer interpolation, but instead, is called **extrapolation**.

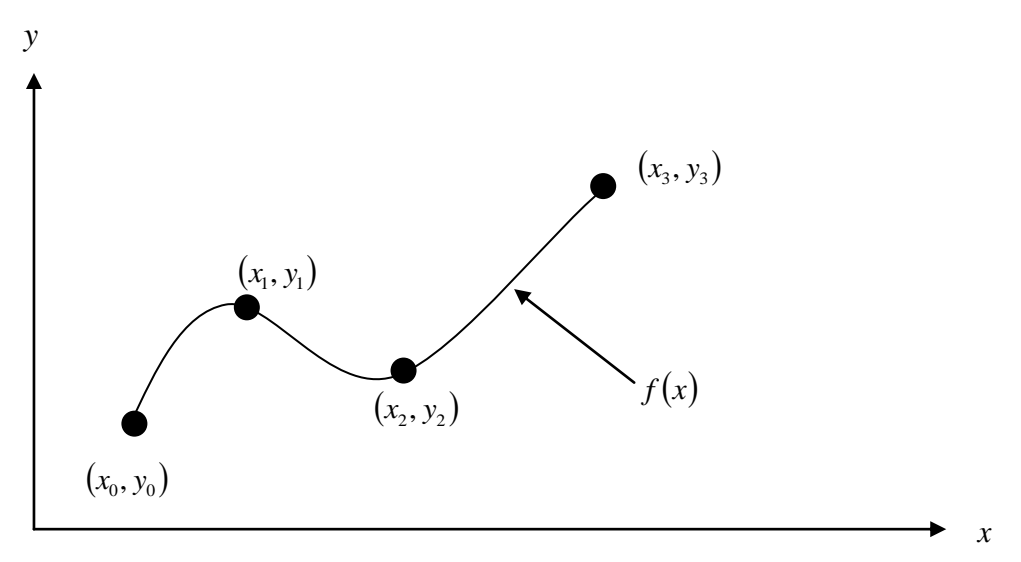

**Figure 2.1** Interpolation of discrete data

For n+1 data points, there is one and only one polynomial of order n that passes through all the points. For example, there is only one straight line (that is, a first-order polynomial) that connects two points. Similarly, only one parabola connects a set of three points.

Polynomial Interpolation consists of determining the unique  $n<sup>th</sup>$  order polynomial that fits n+1 data points. This polynomial then provides a formula to compute intermediate values.

One of the methods used to find this polynomial is called the Lagrange method of interpolation. Other methods include Newton's divided difference polynomial method and the direct method.

# **2.1 Lagrange Interpolating Polynomial**

Consider a function  $f(x)$  that passes through the two distinct points  $(x_0, f(x_0))$  and  $(x_1, x_2)$  $f(x_1)$ ) as shown in Figure 2.2. The first order polynomial that approximates the function between these two points can be expressed as

$$
f(x) = a + bx
$$

Where *a* and *b* are constants.  $f(x)$  can also be written in Lagrangian form as<br>  $f(x) = c_0(x - x_1) + c_1(x - x_0)$ <br>  $f(x_1)$  $f(x) = c_0(x - x_1) + c_1(x - x_0)$ 

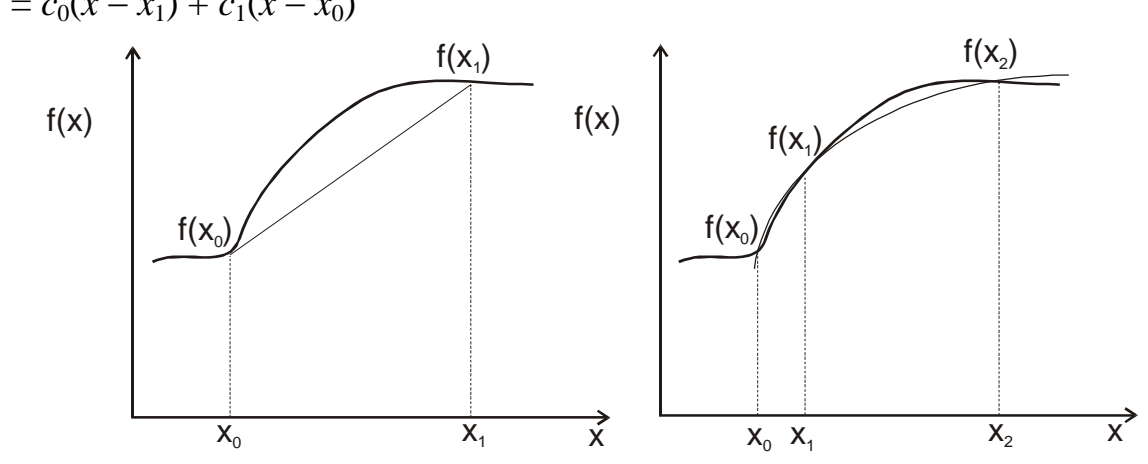

**Figure 2.2** First and second order polynomial approximation.

### **I. Linear**

By weighting the average of the two values used to produce the coordinates of the line the formula:

$$
f_1(x) = L_1 f(x_1) + L_2 f(x_2)
$$
 where:  $L_1 = \frac{x - x_2}{x_1 - x_2}$   $L_2 = \frac{x - x_1}{x_2 - x_1}$ 

## **Example 2.1**

Compute a 4-decimal place value of ln 9.2 from ln  $9.0 = 2.1972$ , ln  $9.5 = 2.2513$  by linear Lagrange interpolation and determine the error, using the exact value of ln 9.2  $= 2.2192$ .

#### **Solution:**

$$
x_1 = 9.0
$$
,  $x_2 = 9.5$ ,  $f_1 = \ln 9.0 = 2.1972$ ,  $f_2 = \ln 9.5 = 2.2513$ ; hence we get  
\n $L_1(x) = \frac{x - 9.5}{-0.5} = -2.0(x - 9.5)$ ,  $L_1(9.2) = -2.0(-0.3) = 0.6$   
\n $L_2(x) = \frac{x - 9.0}{0.5} = 2.0(x - 9.0)$ ,  $L_2(9.2) = 2 \times 0.2 = 0.4$   
\n $\ln 9.2 \approx p_1 (9.2) = L_1 (9.2)f_1 + L_2 (9.2)f_2 = 0.6 \times 2.1972 + 0.4 \times 2.2513 = 2.2188$ 

The absolute error is  $|2.2192 - 2.2188| = 0.0004$ 

### **II. Quadratic**

By weighting the average of the three points that produce the parabola we can derive the formula:

$$
f_2(x) = L_1 f(x_1) + L_2 f(x_2) + L_3 f(x_3)
$$

where:

$$
L_1 = \frac{(x - x_2)(x - x_3)}{(x_1 - x_2)(x_1 - x_3)} \qquad L_2 = \frac{(x - x_1)(x - x_3)}{(x_2 - x_1)(x_2 - x_3)} \qquad L_3 = \frac{(x - x_1)(x - x_2)}{(x_3 - x_1)(x_3 - x_2)}
$$

#### **Example 2.2**

Compute ln 9.2 from the data in the previous example 2.1 and the additional third value  $\ln 11.0 = 2.3979$ .

#### **Solution:**

$$
L_1(x) = \frac{(x - 9.5)(x - 11.0)}{(9.0 - 9.5)(9.0 - 11.0)} = x^2 - 20.5x + 104.5 \implies L_1(9.2) = 0.5400
$$
  
\n
$$
L_2(x) = \frac{(x - 9.0)(x - 11.0)}{(9.5 - 9.0)(9.5 - 11.0)} = -\frac{1}{0.75}(x^2 - 20x + 99) \implies L_2(9.2) = 0.4800
$$
  
\n
$$
L_3(x) = \frac{(x - 9.0)(x - 9.5)}{(11.0 - 9.0)(11.0 - 9.5)} = \frac{1}{3}(x^2 - 18.5x + 85.5) \implies L_3(9.2) = -0.0200
$$

ln  $9.2 \approx p_2(9.2) = 0.5400 \times 2.1972 + 0.4800 \times 2.2513 - 0.0200 \times 2.3979 = 2.2192$ .

The absolute error is  $|2.2192 - 2.2192| = 0.0000$ 

#### **III. General Lagrange Interpolating Polynomial**

In general, the Lagrange polynomial can be represented as:

$$
f_{n-1}(x) = \sum_{i=1}^{n} L_i(x) f(x_i)
$$
 where 
$$
L_i(x) = \prod_{\substack{j=1 \ j \neq i}}^{n} \frac{x - x_j}{x_i - x_j}
$$

#### **Example 2.3**

Find the Lagrange interpolation polynomial that takes the values prescribed below

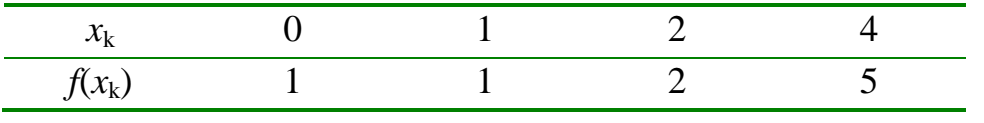

**Solution**

$$
P_3(x) = \sum_{k=0}^{3} L_{3,k}(x) f(x_k)
$$
  
\n
$$
P_3(x) = \frac{(x-1)(x-2)(x-4)}{(0-1)(0-2)(0-4)}(1) + \frac{(x-0)(x-2)(x-4)}{(1-0)(1-2)(1-4)}(1)
$$
  
\n
$$
+ \frac{(x-0)(x-1)(x-4)}{(2-0)(2-1)(2-4)}(2) + \frac{(x-0)(x-1)(x-2)}{(4-0)(4-1)(4-2)}(5)
$$

When working with grids having large numbers of intervals one typically assigns a set of low degree ( $n = 1, 2,$  or 3) basis functions to each adjacent set of  $n+1 = 2, 3$ , or 4 nodes.

#### **Example 2.4**

The following table gives the value of density of saturated water for various temperatures of saturated stream.

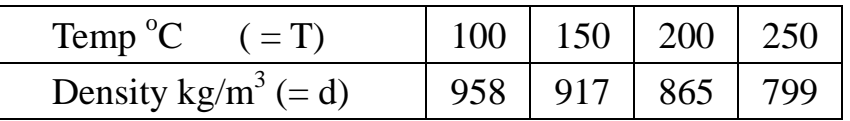

**1)** Use third order Lagrange interpolating polynomials to correlate density as a function of temperature.

**2)** Find the densities when the temperatures are  $130^{\circ}$ C.

### **Solution**

$$
L_1 = \frac{(T-150)(T-200)(T-250)}{(100-150)(100-200)(100-250)} = -1.3333 \times 10^{-6} T^3 + 4 \times 10^{-3} T^2 - 0.1566T + 10
$$
  
\n
$$
L_2 = \frac{(T-100)(T-200)(T-250)}{(150-100)(150-200)(150-250)} = 4 \times 10^{-6} T^3 - 2.2 \times 10^{-3} T^2 + 0.38T - 20
$$
  
\n
$$
L_3 = \frac{(T-100)(T-150)(T-250)}{(200-100)(200-150)(200-250)} = -4 \times 10^{-6} T^3 + 2 \times 10^{-3} T^2 - 0.31T + 15
$$
  
\n
$$
L_4 = \frac{(T-100)(T-150)(T-200)}{(250-100)(250-150)(250-200)} = 1.3333 \times 10^{-6} T^3 + 6 \times 10^{-4} T^2 - 0.08666 - 4
$$
  
\n $f_4(x) = L_1 f(x_1) + L_2 f(x_2) + L_3 f(x_3) + L_4 f(x_4) = -4 \times 10^{-6} T^3 - 4 \times 10^{-4} T^2 - 0.53T + 1019$   
\n $f_4(130) = 934.5520$ 

## **Example 2.5**

Use Lagrange global interpolation by one polynomial and piecewise polynomial interpolation with quadratic for the following nodes.

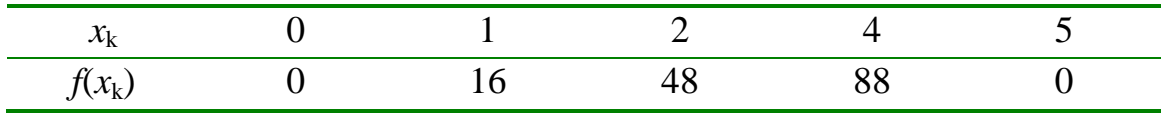

## **Solution**

Global interpolation by one polynomial:  $P(x) = \sum_{k=0}^{4}$  $_{4,k}(x)$  $L_{4,k}(x) \, f(x_k)$ 

$$
P_4(x) = \frac{(x-1)(x-2)(x-4)(x-5)}{(0-1)(0-2)(0-4)(0-5)}(0) + \frac{(x-0)(x-2)(x-4)(x-5)}{(1-0)(1-2)(1-4)(1-5)}(16) + \frac{(x-0)(x-1)(x-4)(x-5)}{(2-0)(2-1)(2-4)(2-5)}(48) + \frac{(x-0)(x-1)(x-2)(x-5)}{(4-0)(4-1)(4-3)(4-5)}(88) + 0
$$
  
= -4.6667x<sup>4</sup> + 33.33x<sup>3</sup> - 59.3333x<sup>2</sup> + 46.6667x

**Piecewise** polynomial interpolation with quadratic

$$
P_2(x) = \frac{(x-1)(x-2)}{(0-1)(0-2)}(0) + \frac{(x-0)(x-2)}{(1-0)(1-2)}(16) + \frac{(x-0)(x-1)}{(2-0)(2-1)}(48); \quad 0 \le x \le 2
$$
  
= 8x + 8x<sup>2</sup>  

$$
P_2(x) = \frac{(x-4)(x-5)}{(2-4)(2-5)}(48) + \frac{(x-2)(x-5)}{(4-2)(4-5)}(88) + \frac{(x-2)(x-4)}{(5-2)(5-4)}(0); \quad 2 \le x \le 5
$$
  
= -280 + 236x - 36x<sup>2</sup>

### **2.1 Newton Divided Difference Interpolating**

The Lagrangian interpolation polynomials are useful in discussions on numerical integration. An alternative in interpolation is '*Newton's Divided Difference Interpolation*'. It involves fewer arithmetical operations.

Another advantage of Newton's rests with the following scenario. Suppose we need to improve the accuracy and increase the number of grid points. From the forms of Lagrange interpolation polynomials, all the terms have to be evaluated once again, and this is a huge amount of work if the number of points is large. Newton's does not suffer from this drawback, and just one additional term needs to be computed.

## **I. Linear Interpolation**

Consider the diagram below in which a curve is modeled (poorly) by  $\overline{x_1 x_2}$ :

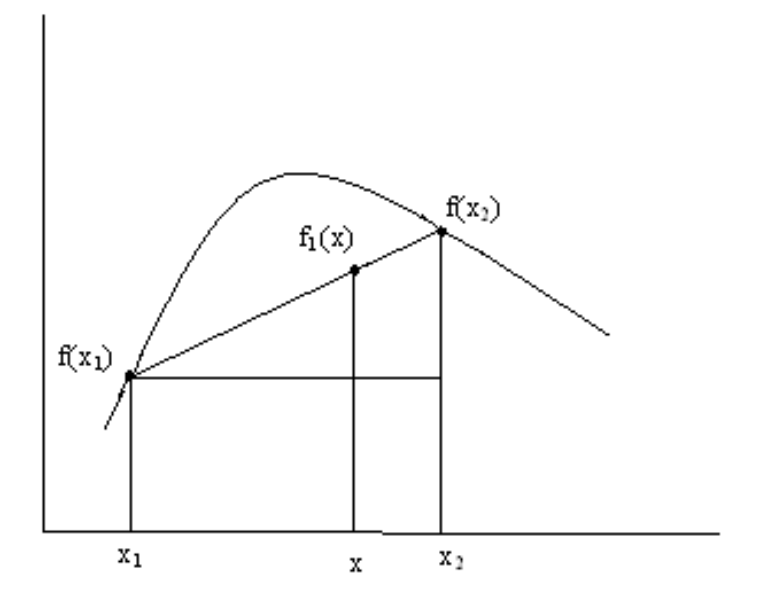

Using similar triangles the slopes are the same and hence:

$$
\frac{f_1(x) - f(x_1)}{x - x_1} = \frac{f(x_2) - f(x_1)}{x_2 - x_1}
$$

And thus the coordinate on the curve at  $x_1$  can be approximated by rearranging the above to become:

$$
f_1(x) = f(x_1) + \frac{f(x_2) - f(x_1)}{x_2 - x_1}(x - x_1)
$$

#### **Example 2.6**

Estimate the common logarithm of 10 using linear Newton's interpolation.

- (a) Interpolate between  $log 8 = 0.9030900$  and  $log 12 = 1.0791812$ .
- (b)Interpolate between  $log 9 = 0.9542425$  and  $log 11 = 1.0413927$ .

For each of the interpolations, compute the percent relative error based on the true value.

## **Solution**

**a)** 
$$
f_1(10) = 0.90309 + \frac{1.0791812 - 0.90309}{12 - 8}(10 - 8) = 0.991136
$$
  
\n $\varepsilon_t = \frac{1 - 0.991136}{1} \times 100\% = 0.886\%$   
\n**b)**  $f_1(10) = 0.9542425 + \frac{1.0413927 - 0.9542425}{11 - 9}(10 - 9) = 0.997818$   
\n $\varepsilon_t = \frac{1 - 0.997818}{1} \times 100\% = 0.218\%$ 

## **II. Quadratic Interpolation**

To reduce the error, a quadratic interpolation that introduces some curvature into the interpolation is used. The form:

$$
f_2(x) = b_1 + b_2(x - x_1) + b_3(x - x_1)(x - x_2)
$$

Let  $x = x_1$  to produce:

$$
b_1 = f(x_1)
$$

Let  $x = x_2$  and use the previous identity to produce:

$$
f(x_2) = f(x_1) + b_2(x_2 - x_1) + b_3(x - x_1)(x - x_2) \implies b_2 = \frac{f(x_2) - f(x_1)}{x_2 - x_1}
$$

And again by substitution of  $b_1$  and  $b_2$  we derive that:

$$
f(x_3) = f(x_1) + \frac{f(x_2) - f(x_1)}{x_2 - x_1}(x_3 - x_1) + b_3(x_3 - x_1)(x_3 - x_2) \Rightarrow b_3 = \frac{\frac{f(x_3) - f(x_2)}{x_3 - x_2} - \frac{f(x_2) - f(x_1)}{x_2 - x_1}}{x_3 - x_1}
$$

$$
f(x_2) - f(x_1) = f(x_1) + \frac{f(x_2) - f(x_1)}{x_2 - x_1}(x - x_1) + \frac{x_3 - x_2}{x_3 - x_1} - \frac{f(x_2) - f(x_1)}{x_3 - x_1}(x - x_1)(x - x_2)
$$

## **Example 2.7**

Fit a second-order Newton's Interpolating polynomial to estimate log 10 using the data from Example 2.7 at  $x = 8, 9$ , and 11. Compute the true percent relative error.

### **Solution**

First, order the points

$$
x_1 = 9 \t f(x_1) = 0.9542425
$$
  
\n
$$
x_2 = 11 \t f(x_2) = 1.0413927
$$
  
\n
$$
x_3 = 8 \t f(x_3) = 0.9030900
$$
  
\n
$$
b_1 = 0.9542425
$$
  
\n
$$
b_2 = \frac{1.0413927 - 0.9542425}{11 - 9} = 0.0435751
$$
  
\n
$$
b_3 = \frac{0.9030900 - 1.0413927}{8 - 9} - 0.0435751 = 0.0461009 - 0.0435751 = -0.0025258
$$

Substituting these values yields the quadratic formula

$$
f_2(x) = 0.9542425 + 0.0435751(x-9) - 0.0025258(x-9)(x-11)
$$
  
which can be evaluated at  $x = 10$  for  
 $f_2(10) = 0.9542425 + 0.0435751(10-9) - 0.0025258(10-9)(10-11) = 1.0003434$   
 $\varepsilon_t = \frac{1-1.0003434}{1} \times 100\% = 0.03434\%$ 

## **III. General form of Newton Divided Difference Interpolating Polynomial**

In general, if we find the finite differences defined as:

$$
f[x_i, x_j] = \frac{f(x_i) - f(x_j)}{x_i - x_j}
$$
  
\n
$$
f[x_i, x_j, x_k] = \frac{f[x_i, x_j] - f[x_j, x_k]}{x_i - x_k}
$$
  
\nM  
\n
$$
f[x_n, x_{n-1},..., x_1] = \frac{f[x_n, x_{n-1},..., x_2] - f[x_{n-1}, x_{n-2},..., x_1]}{x_n - x_1}
$$

Then the general Newton Interpolating Polynomial of order  $n - 1$  with n data points is defined as:

 $f_{n-1}(x) = b_1 + b_2(x - x_1) + b_3(x - x_1)(x - x_2) + \dots + b_n(x - x_1)(x - x_2)...(x - x_{n-1})$ 

Where

$$
b_1 = f(x_1)
$$
  
\n
$$
b_2 = f[x_2, x_1]
$$
  
\n
$$
b_3 = f[x_3, x_2, x_1]
$$

M

 $b_n = f[x_n, x_{n-1},..., x_1]$ 

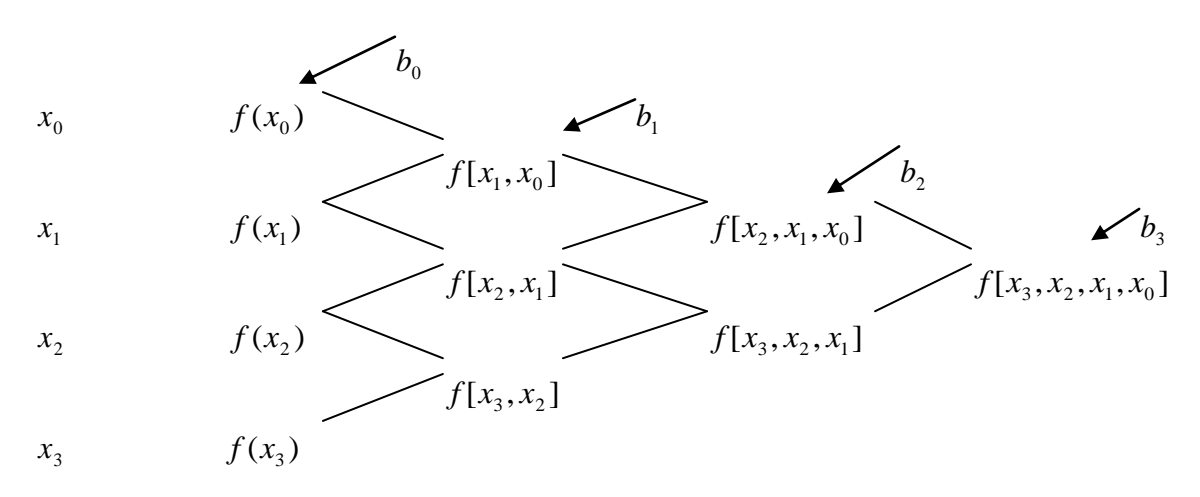

For an example of a third order polynomial, given  $(x_0, y_0)$ ,  $(x_1, y_1)$ ,  $(x_2, y_2)$ , and  $(x_3, y_3)$ ,

$$
f_3(x) = f[x_0] + f[x_1, x_0](x - x_0) + f[x_2, x_1, x_0](x - x_0)(x - x_1)
$$
  
+  $f[x_3, x_2, x_1, x_0](x - x_0)(x - x_1)(x - x_2)$ 

#### **Example 2.8**

The following table gives the value of density of saturated water for various temperatures of saturated stream.

Temp<sup>o</sup>  $C$  ( $= T$ ) : 100 150 200 250 300 Density  $kg/m^3 (= d)$ : (= *d*)**:** 958 917 865 799 712

Using Newton divided difference interpolating find the densities when the temperatures are  $130^{\circ}$ C and  $275^{\circ}$ C respectively.

**Solution**

|   | T   | D   |           |           |                       | $[f[x_{i+1},x_i]]f[x_{i+2},x_{i+1},x_i]]f[x_{i+3},x_{i+2},x_{i+1},x_i]]f[x_{i+4},x_{i+3},x_{i+2},x_{i+1},x_i]$ |
|---|-----|-----|-----------|-----------|-----------------------|----------------------------------------------------------------------------------------------------|
|   | 100 | 958 |           |           |                       |                                                                                                    |
|   |     |     | $-0.8200$ |           |                       |                                                                                                    |
| 2 | 150 | 917 |           | $-0.0022$ |                       |                                                                                                    |
|   |     |     | $-1.0400$ |           | $-4 \times 10^{-6}$   |                                                                                                    |
|   | 200 | 865 |           | $-0.0028$ |                       | $-2.6667\times10^{-8}$                                                                                         |
|   |     |     | $-1.3200$ |           | $-9.333\times10^{-6}$ |                                                                                                    |
| 4 | 250 | 799 |           | $-0.0042$ |                       |                                                                                                    |
|   |     |     | $-1.7400$ |           |                       |                                                                                                    |
|   | 300 | 712 |           |           |                       |                                                                                                    |

 $-2.6667 \times 10^{-8} \times (T - 100) * (T - 150) * (T - 200) * (T - 250)$  $P_4 = 958 - 0.8200 \times (T - 100) - 0.0022 \times (T - 100)^* (T - 150) - 4 \times 10^{-6} \times (T - 100)^* (T - 150)^* (T - 200)$ 

 $P_4 = 999$  - 0.0167T - 0.0051T<sup>2</sup> + 1.4667 $\times 10^5$ T<sup>3</sup> - 2.6667 $\times 10^8$ T<sup>4</sup>

 $P_4(130) = 934.6864 \text{ kg/m}3$ 

 $P_4(275) = 758.7187$  kg/m3

Or by direct substitution

 $P_4(130) = 934.6864 \text{ kg/m}3$ 

P(130)= <mark>958-0.82</mark>×(130-100)-<mark>0.0022</mark>×(130-100)×(130-150) <mark>-4×10<sup>-6</sup>×(130-100) ×</mark>  $(130-150) \times (130-200)$   $-2.6667 \times 10^{-8} \times (130-100) \times (130-150) \times (130-200) \times (130-250)$  $= 934.6864 \text{ kg/m}^3$ 

 $P(275)=958-0.82\times(275-100)-0.0022\times(275-100)\times(275-150)-4\times10^{-6}\times(275-100)$  $\times$ (275-150)  $\times$ (275-200) -2.6667 $\times$ 10<sup>-8</sup>  $\times$ (275-100) $\times$ (275-150) $\times$ (275-200)  $\times$ (275-250)  $= 758.7188$  kg/m<sup>3</sup>